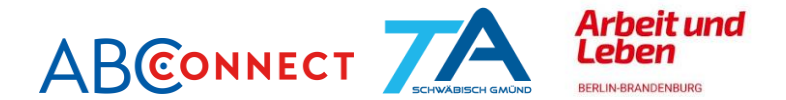

# Materialien zur Onlineschulung "GRUNDBILDUNG DIGITAL. Angebote für die arbeitsplatzorientierte Grundbildung online gestalten"

*Modul 4: Konzeption eines eigenen digitalen Lernangebotes* 

# KONZEPT FÜR EIN MEDIENGESTÜTZTES LEHR- UND LERNANGEBOT IN DER ARBEITSPLATZORIENTIERTEN GRUNDBILDUNG

## **Kurzüberblick: Niederschwelliges Angebot für digitales Lernen in einem Grundbildungslehrgang**

#### **Claudia Vaegs**

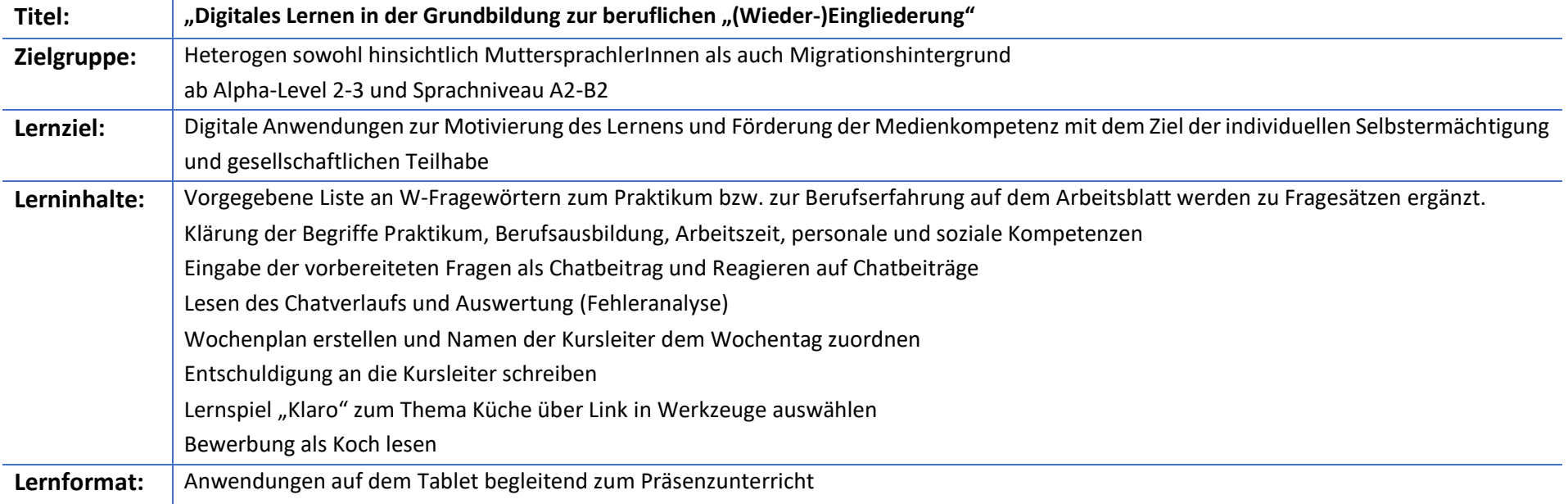

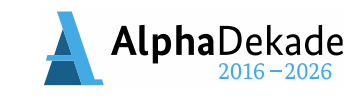

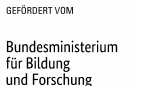

1

## **BasisKomNet**

Arbeitsorientierte Grundbildung in Netzwerken verankern

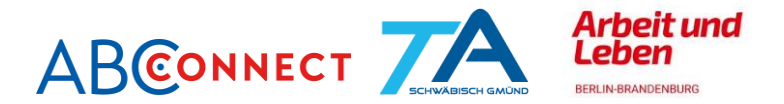

## **Anteil des Medieneinsatzes am Gesamtkonzept:**

*Ordne dein Konzept anhand des Anteils an Phasen in persönlicher Präsenz bis hin zu reinen Onlinelernphasen in folgendes Kontinuum ein (vgl. z.B. [Didaktischer](https://www.lernen-mit-evideo.de/wp-content/uploads/2020/05/Didaktischer-Leitfaden-eVideo_202005.pdf)  [Leitfaden](https://www.lernen-mit-evideo.de/wp-content/uploads/2020/05/Didaktischer-Leitfaden-eVideo_202005.pdf) eVideo S. 9); Kreuze das entsprechende Kästchen darunter an:*

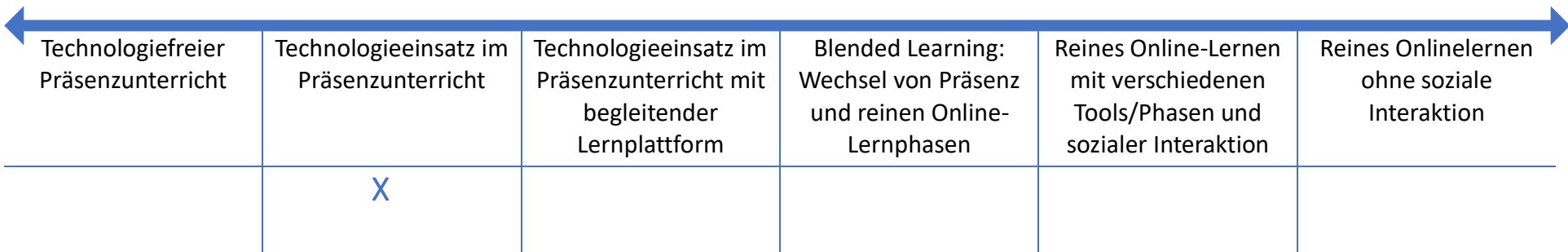

## ANALYSE DER LERNENDENZIELGRUPPE UND RAHMENBEDINGUNGEN

#### *(s. [Didaktischer Leitfaden](https://www.lernen-mit-evideo.de/wp-content/uploads/2020/05/Didaktischer-Leitfaden-eVideo_202005.pdf) eVideo S. 11)*

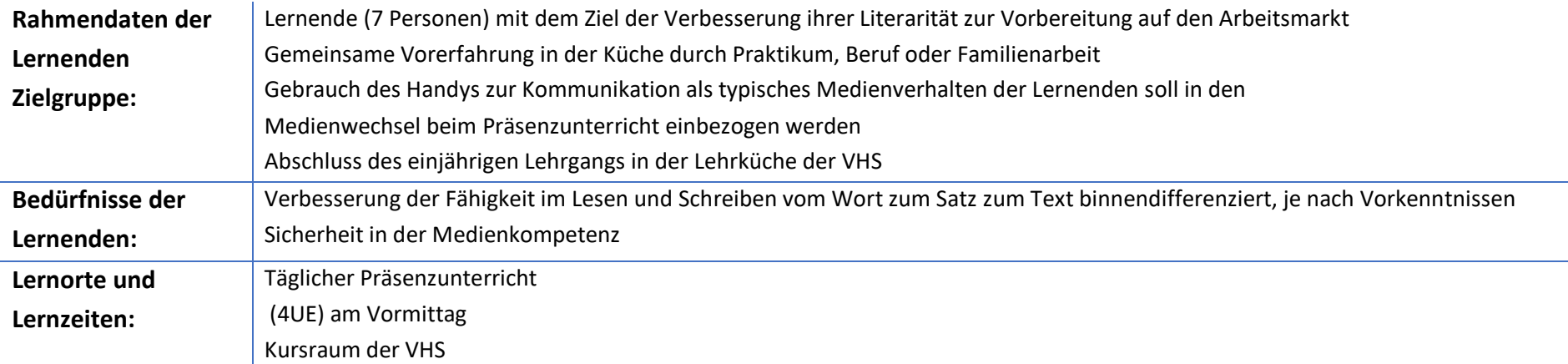

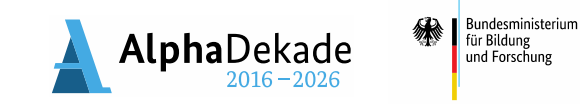

2

GEFÖRDERT VOM

 $\mathbf{K}$ 

## **BasisKomNet**

Arbeitsorientierte Grundbildung in Netzwerken verankern

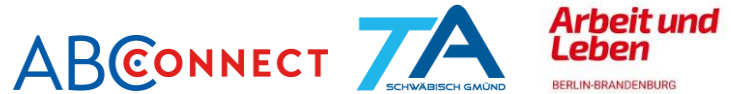

**Zur Verfügung stehende Technik:** Tablet, WLAN über Smartbord, verlinkte Anwendungen wie z.B. "abc-lernwerkstatt" und "E-Video" im angelegten Kurs Für die Lernenden erreichbar durch Einloggen über vhs-lernportal (technische Voraussetzuing für Lernende die Handynummer) **Kosten und Rechtliches:** Angebot der VHS vor Ort entsprechend Honorarstufe III, Beachtung geltender Rechte bezüglich Urheber und Verwertung, Datenschutz, Recht am eigenen Bild etc. keine zusätzlichen Lizenzgebühren

#### BESCHREIBUNG LEHR- UND LERNKONZEPT

## *(s. [Didaktischer Leitfaden](https://www.lernen-mit-evideo.de/wp-content/uploads/2020/05/Didaktischer-Leitfaden-eVideo_202005.pdf) eVideo S. 12-15)*

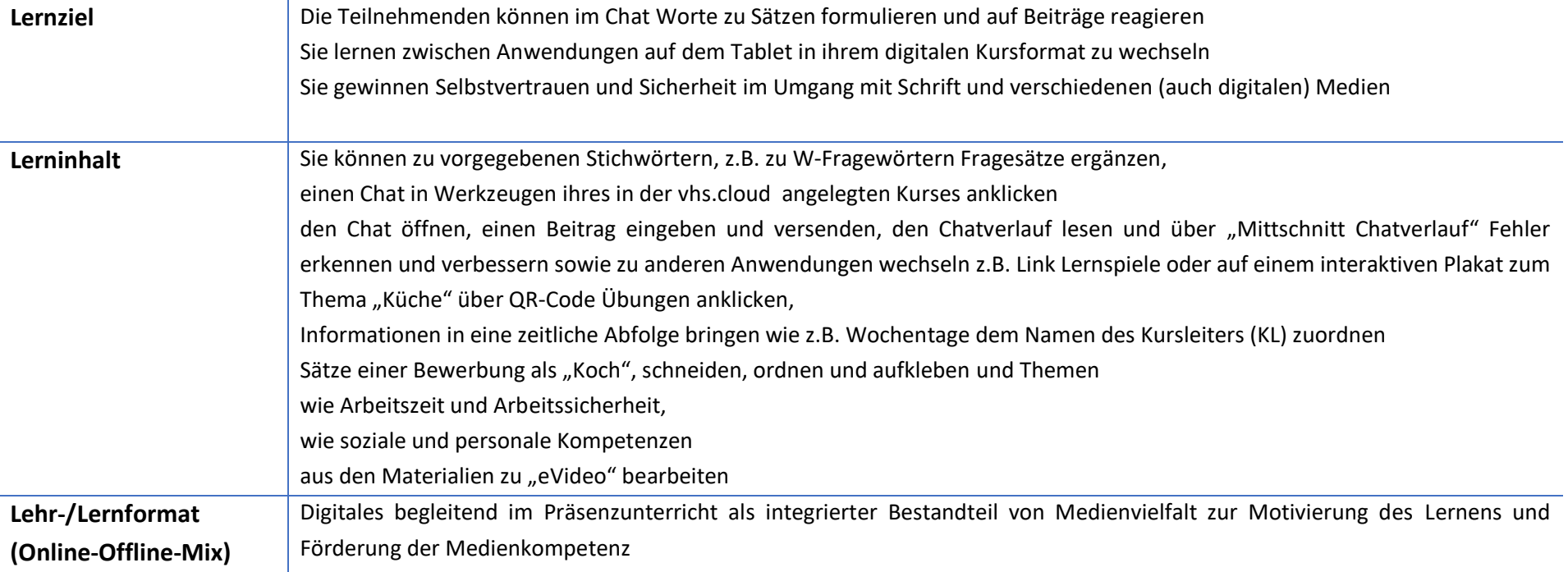

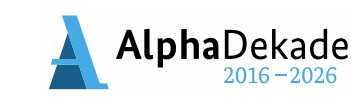

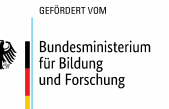

3

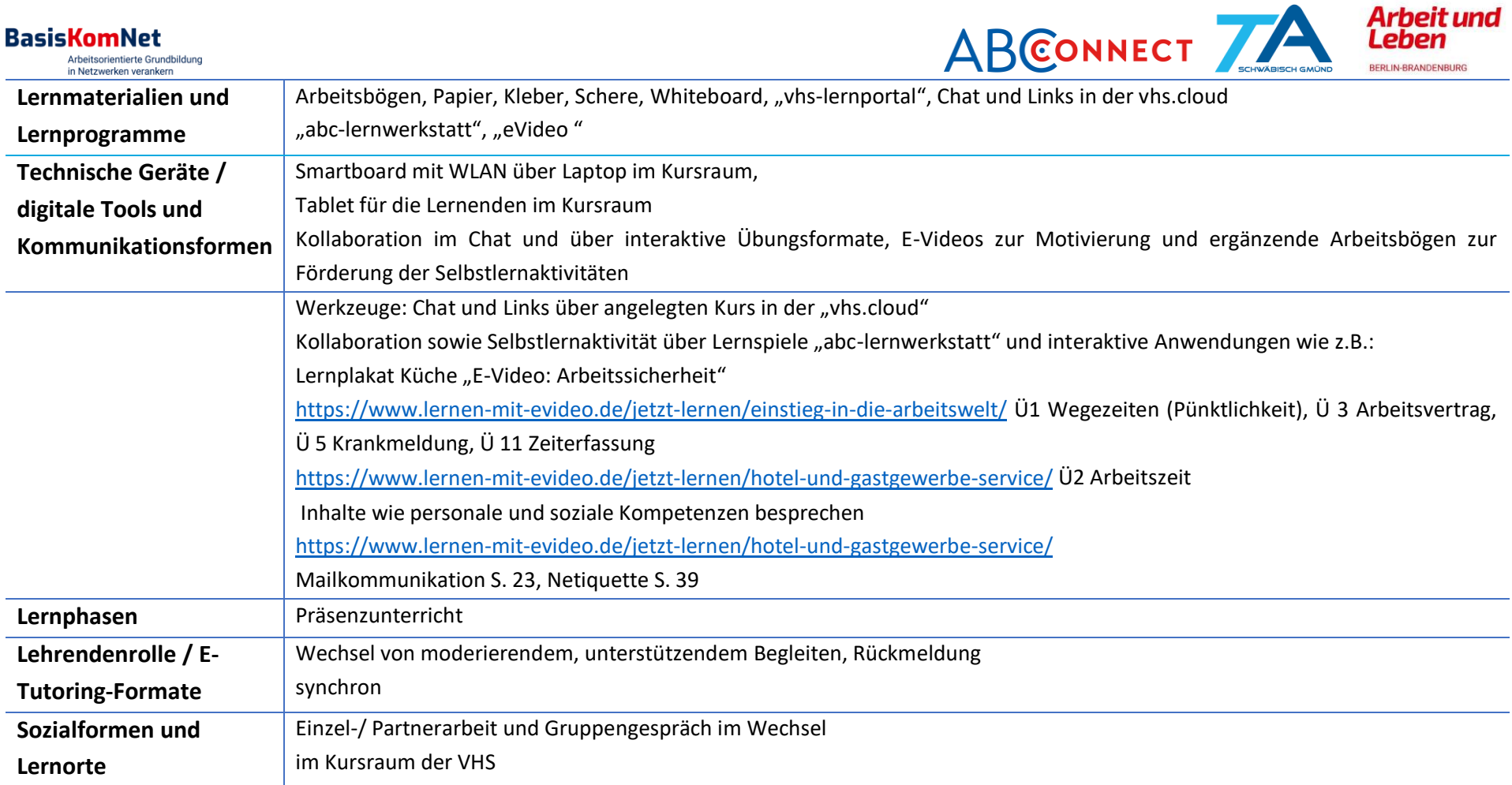

 $\sim$ 

 $\sim$ 

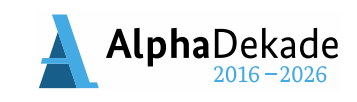

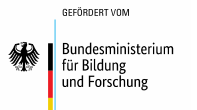

4

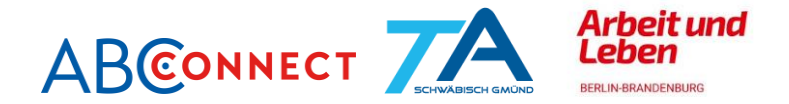

## ABLAUFPLAN/CURRICULUM LEHR- UND LERNKONZEPT

*Beispielhaft für ein Modul oder eine UE (Passe die Tabelle gerne nach deinen Vorstellungen an.)*

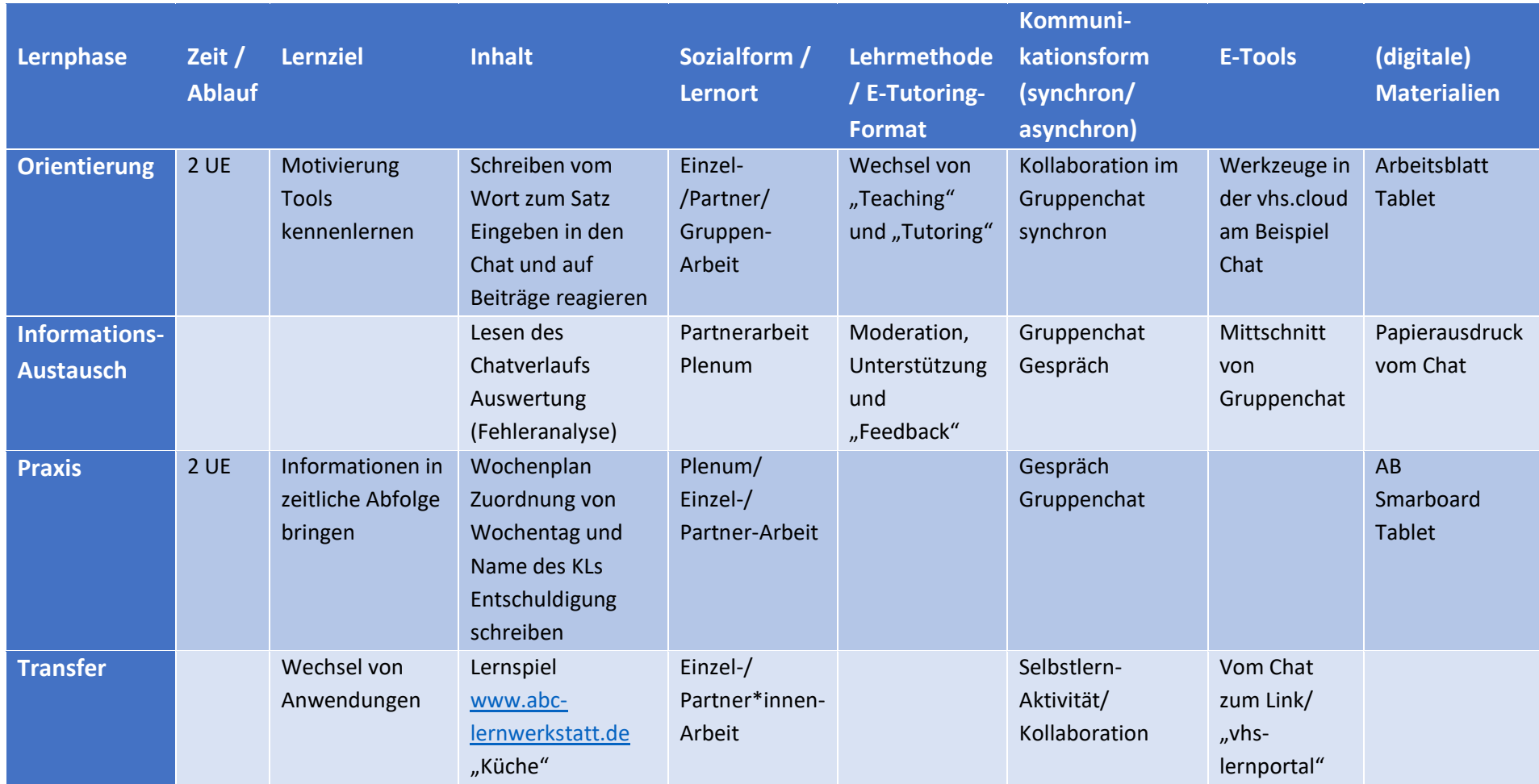

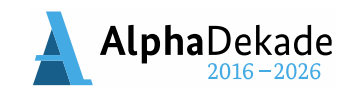

5 Bundesministerium

GEFÖRDERT VOM

für Bildung und Forschung

绿